Word Pdf

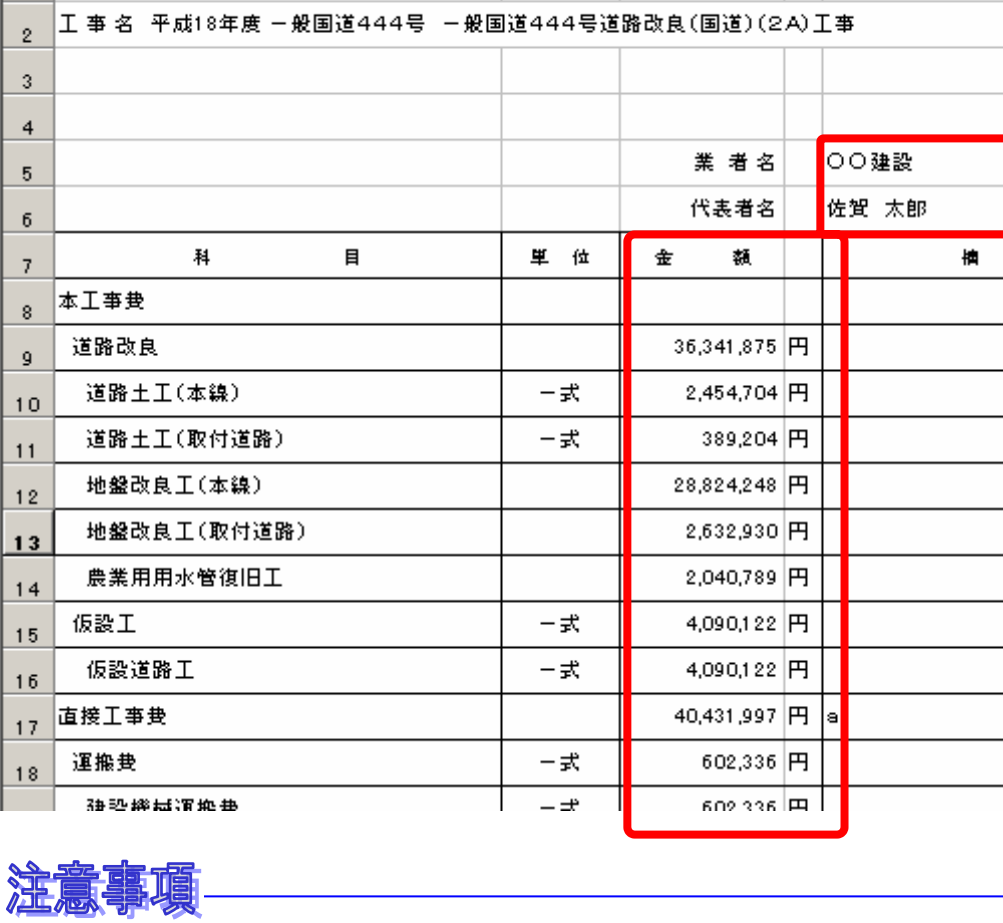

 $\overline{2}$ 

工事番号 道改2A 第0112444-001号

 $\overline{1}$ 

 $\overline{4}$